## *Aranda Self Service 8.0.13*

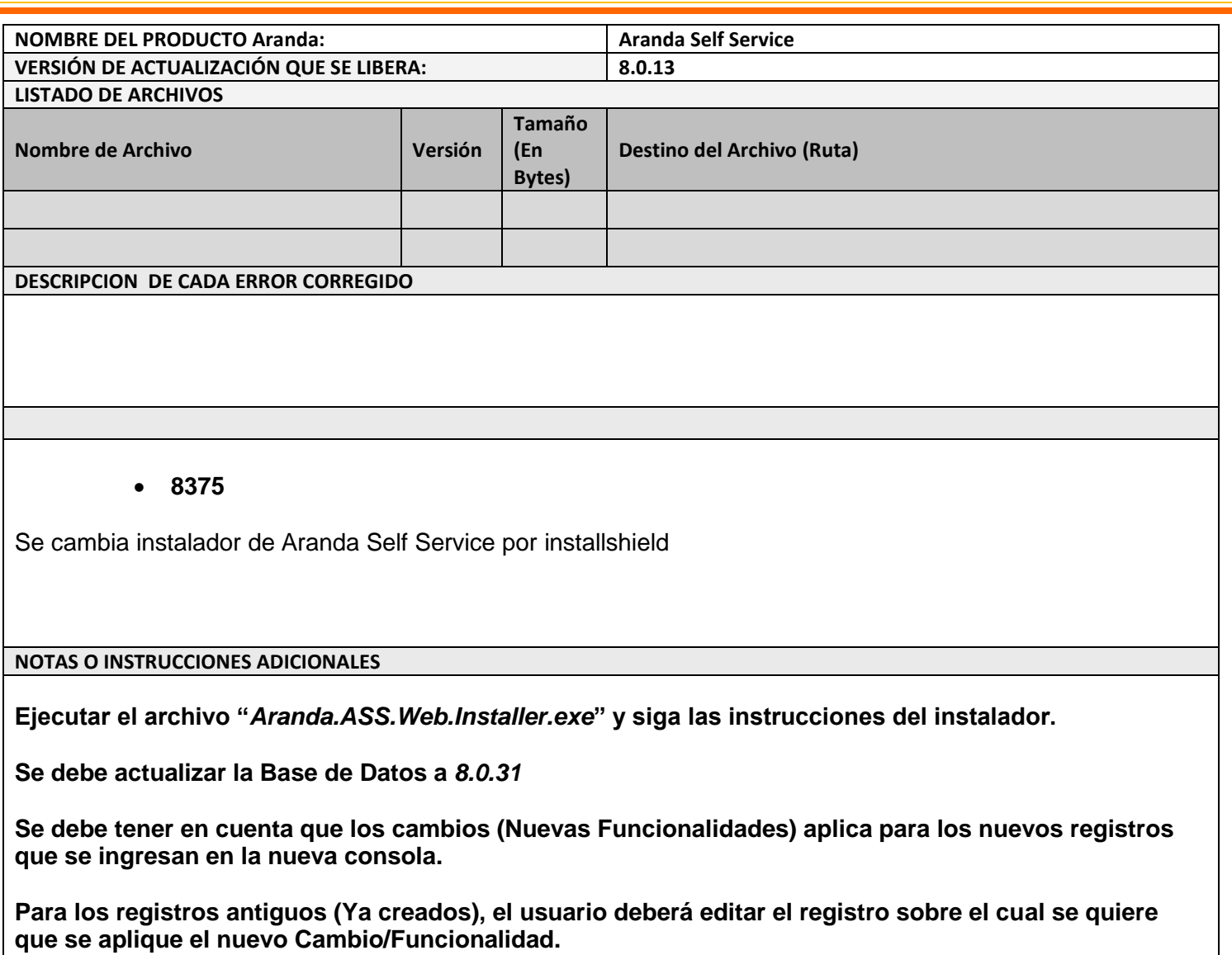

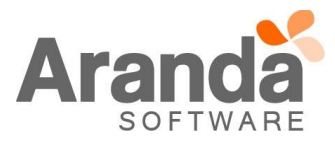